## Voicemail at a glance

To access voicemail:

- Customers in Central and Western Canada should dial the BTC phone number and press 9 when the greeting starts or press the voicemail button on the office phone.
- Customers in Atlantic Canada should dial the BTC phone number and press 5 when the greeting starts or press the voicemail button on the office phone.

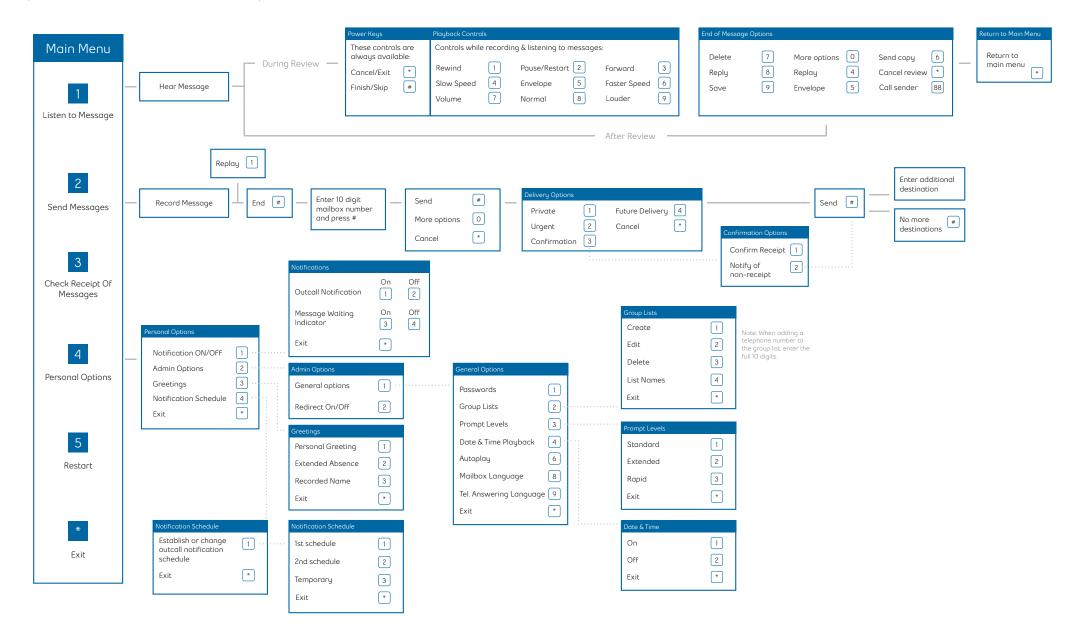